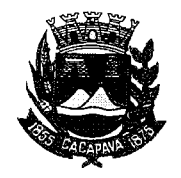

## Município de Caçapava

Estado de São Paulo

Caçapava, 9 de novembro de 2020 10:243 10:10:10 in far

Ofício nº 634/GAB/2020

Ciência ao interessado e Arquiva Æ. Data

## **Senhora Presidente**

Temos a honra em cumprimentá-la e informar, em atenção ao Requerimento nº 654/2020, de autoria da Vereadora Reinalma Montalvão, que conforme manifestação da Secretaria de Obras e Serviços Municipais, o recapeamento asfáltico em toda extensão da Rua Valdomiro Borba, no Bairro Vera Cruz será inserido no cronograma de execuções e será atendido conforme disponibilidade financeira.

Aproveitamos o ensejo para renovar a **Vossa** Excelência os protestos de consideração e apreço.

**FERNANDO CID DINIZ BORGES** PREFEITO MUNICÍPAL

Câmara Municipal de Caçapava Recebido em:  $\frac{1}{1}$   $\frac{1}{1}$   $\frac{1}{2}$  $09:55$ Hora: Assinatura

Exma. Sra. Elisabete Natali Alvarenga Presidente da Câmara Municipal **NESTA** 

RUA CAPITÃO CARLOS DE MOURA, 243 - FONE - PABX (12) 3654-6600 - FAX (12) 3653-3180 C.N.P.J. 45.189.305/0001-21 12.2280-050

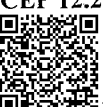

Autenticar documento em http://www.splonline.com.br/camaracacapavaautenticidade com o identificador 320033003500390036003A00540052004100. Documento assinado digitalmente conforme MP n° 2.200-2/2001, que institui a Infra-estrutura de Chaves Públicas Brasileira - ICP -Brasil.